**UNIVERSIDADE SAGRADO CORAÇÃO**

**LUIS FERNANDO TITON PEREIRA**

# *SOFTWARE* **PARA INCLUSÃO DIGITAL DE PESSOAS COM DEFICIÊNCIA PARCIAL: Controle de sistemas computacionais via** *webcam*

BAURU 2012

**LUIS FERNANDO TITON PEREIRA**

# *SOFTWARE* **PARA INCLUSÃO DIGITAL DE PESSOAS COM DEFICIÊNCIA PARCIAL: Controle de sistemas computacionais via** *webcam*

Trabalho de Conclusão de Curso apresentado ao Centro de Ciências Exatas e Sociais Aplicadas como parte dos requisitos para obtenção do título de bacharel em Ciência da Computação, sob orientação do Prof. Dr. Kelton Augusto Pontara da Costa.

BAURU 2012

# Pereira, Luis Fernando Titon P4365s Software para inclusão digital de pessoas com deficiência parcial: controle de sistemas computacionais via webcam. / Luiz Fernando Titon Pereira -- 2012. 42f.: il. Orientador: Prof. Dr. Kelton Augusto Pontara da Costa. Trabalho de Conclusão de Curso (Bacharelado em Ciência da Computação) - Universidade do Sagrado Coração - Bauru - SP 1. Inclusão digital. 2. Processamento. 3. Captura de imagens. 4. Independência. I. Costa, Kelton Augusto Pontara da Costa. II. Título.

# **LUIS FERNANDO TITON PEREIRA**

# *SOFTWARE* **PARA INCLUSÃO DIGITAL DE PESSOAS COM DEFICIÊNCIA PARCIAL: Controle de sistemas computacionais via** *webcam*

Trabalho de Conclusão de Curso apresentado ao Centro de Ciências Exatas e Sociais Aplicadas como parte dos requisitos para obtenção do título de bacharel em Ciência da Computação, sob orientação do prof. Dr. Kelton Augusto Pontara da Costa.

Banca examinadora:

Prof. Dr. Kelton Augusto Pontara da Costa

\_\_\_\_\_\_\_\_\_\_\_\_\_\_\_\_\_\_\_\_\_\_\_\_\_\_\_\_\_\_\_\_\_\_\_\_

Universidade do Sagrado Coração

Prof. Esp. Henrique Pachioni Martins Universidade do Sagrado Coração

\_\_\_\_\_\_\_\_\_\_\_\_\_\_\_\_\_\_\_\_\_\_\_\_\_\_\_\_\_\_\_\_

Prof. Esp. André Luiz Ferraz Castro Universidade do Sagrado Coração

\_\_\_\_\_\_\_\_\_\_\_\_\_\_\_\_\_\_\_\_\_\_\_\_\_\_\_\_\_\_

Bauru, 20 de Novembro de 2012.

#### **AGRADECIMENTOS**

Primeiramente agradeço a DEUS por me propiciar a oportunidade de prosseguir com meus estudos e por colocar em meu caminho pessoas que me incentivaram a nunca desistir, principalmente minha grande amiga Marcilene que foi a grande responsável pelo meu ingresso na Universidade.

Agradeço aos meus pais, que sempre estiveram ao meu lado me dando força nos momentos mais difíceis, sem eles não teria chegado até aqui.

Agradeço a toda a minha família e amigos pelo apoio e compreensão da minha ausência durante o tempo da graduação.

Não poderia deixar de agradecer os Professores, Mestres e Doutores da Universidade do Sagrado Coração por todo o conhecimento repassado, pelo respeito, atenção e carinho com qual fui tratado durante todo o curso.

Em especial ao meu orientador Dr. Kelton Augusto Pontara Costa, pelos ensinamentos, pela liberdade no desenvolvimento do projeto e disposição demonstrada sempre que precisei para conclusão desse estudo, por todo o conhecimento repassado e pela confiança depositada em mim.

E ao meu grande amigo de classe e com certeza amigo para toda a vida, Rogério Hanawa que sempre esteve presente durante a minha graduação, ajudando e compartilhando conhecimentos nos momentos de dificuldade, com certeza sem a ajuda dele não teria conseguido, e a todos que estiveram comigo durante esta jornada.

#### **RESUMO**

Com as novas tecnologias disponíveis e as novas tendências voltadas ao uso de sistemas informatizados e da *internet*, cada vez mais se desenvolvem técnicas e estudos que visam possibilitar usuários com determinadas deficiências a terem acesso e interação às novas tecnologias. Com a constante evolução do desenvolvimento de *softwares* e *hardwares*, tornou-se possível a criação de equipamentos e aplicativos que procuram suprir as deficiências dos usuários. Estes métodos e recursos são descritos como tecnologias assistivas: todos os recursos e serviços utilizados para suprir ou melhorar as habilidades de pessoas com deficiência e promover sua inclusão. Esse trabalho visa o estudo das limitações físicas de pessoas com paralisia cerebral do tipo diplegia espástica e a partir do levantamento bibliográfico realizado e estudos de caso pesquisados, desenvolver um protótipo de uma ferramenta assistiva que permita ao usuário interagir e controlar de forma simples, sistemas computacionais através de seus movimentos, promovendo sua inclusão digital e maior independência. Os movimentos dos usuários serão captados via *webcam*, utilizando-se técnicas de processamento e captura de imagens e transmitidos ao movimento do ponteiro do *mouse*.

**Palavras-Chaves:** Inclusão digital. Processamento. Captura de Imagens. Independência.

#### **ABSTRACT**

With the new technologies available and emerging trends focused on the use of informatized systems and the Internet, increasingly techniques and studies are developed aiming to allow users with certain disabilities to have access and interaction to new technologies. With the constant evolution of the development of *software* and *hardware*, it became possible to create devices and applications that seek to overcome user´s disabilities. These methods and resources are described as assistive technologies: all the resources and services used to supply or improve the abilities of people with disabilities and promote their inclusion. This work aims to study the physical limitations of people with cerebral palsy *spastic diplegia* type and, from bibliographical survey and case studies researched, develop a prototype of an assistive tool that allows the user to interact and control in a simple manner, computer systems through their movements, promoting their digital inclusion and greater independence. The movements of the users will be captured via *Webcam*, using techniques of processing and image capture, and transmitted to the movement of the *mouse* pointer.

**Key Words:** Digital inclusion. Processing. Images capture. Independence.

# **LISTA DE ILUSTRAÇÕES**

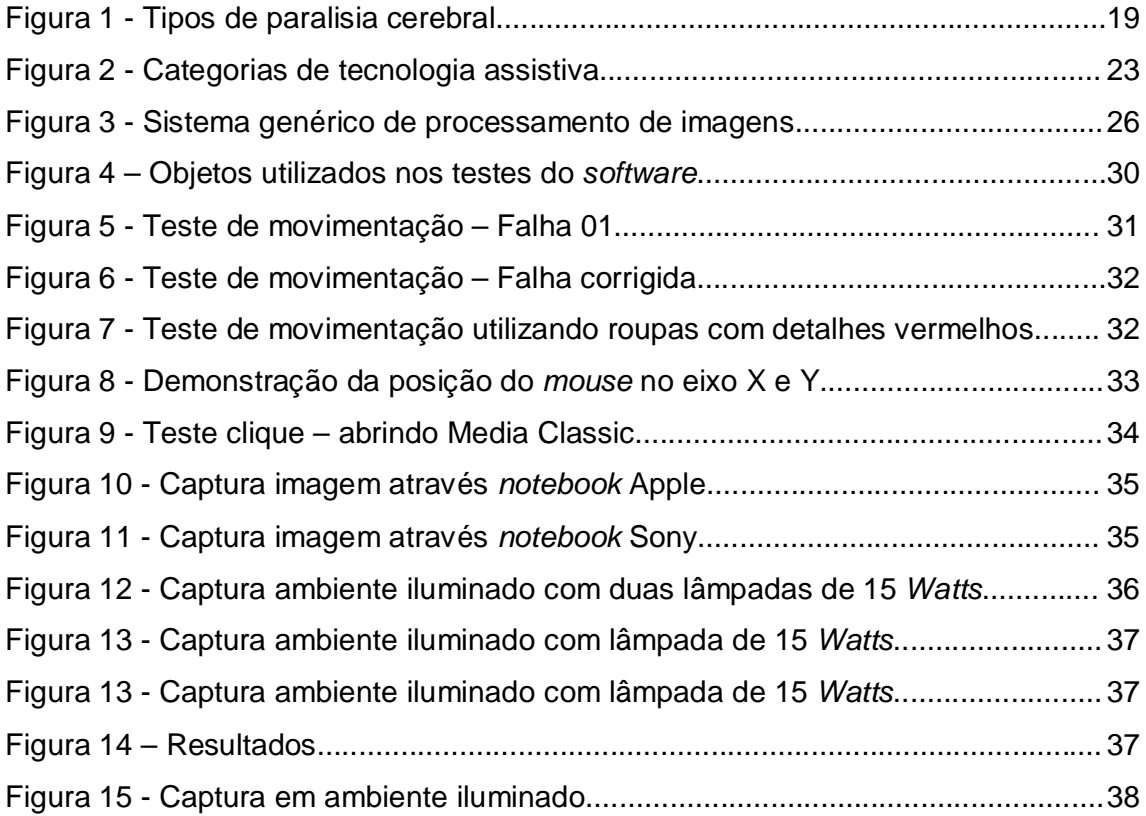

#### **LISTA DE TABELAS**

Tabela 1 - Frações amostrais IBGE...........................................................................16

Tabela 2 - Distribuição percentual das pessoas de 10 anos ou mais de idade, ocupadas na semana de referência, por condição de existência de deficiência (%).17

## **LISTA DE ABREVIATURAS E SIGLAS**

- **CAA** Comunicação Aumentativa e Alternativa
- **GB** *Gigabytes*
- **GHz** *Gigahertz*
- **HD** *Hard Disk*
- **IBGE** Instituto Brasileiro de Geografia e Estatística
- **IDE** *Integrated Development Environment*
- **MP** *Megapixels*
- **OMS** Organização Mundial de Saúde
- **PC** Paralisia Cerebral
- **PCE** Paralisia Cerebral Espástica
- **PD's** Pessoas com deficiência
- **RAM** *Randon Aleatory Memory*
- **RGB** *RED-GREEN-BLUE*

# **SUMÁRIO**

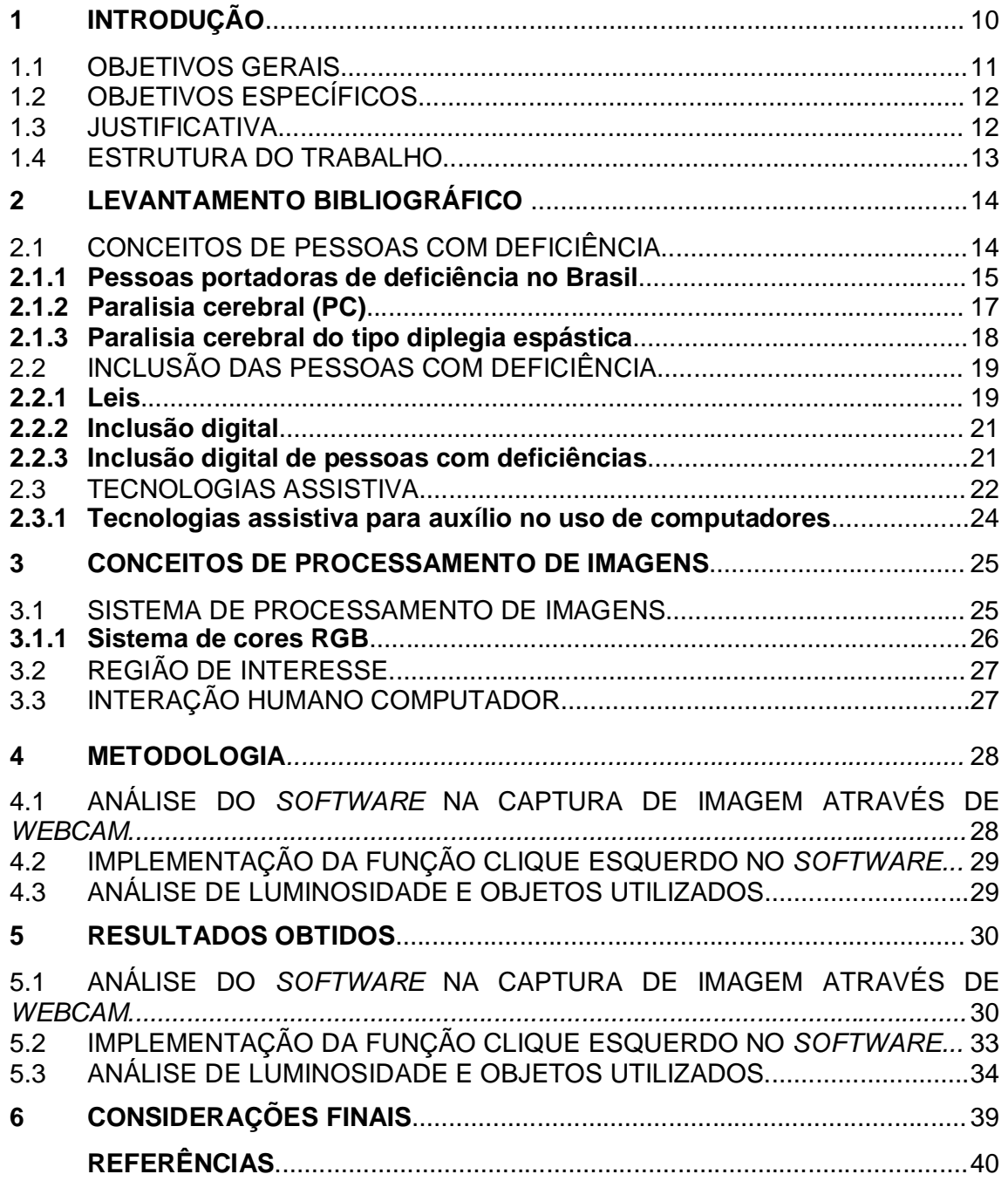

## **1 INTRODUÇÃO**

A sociedade vive um momento de transformação onde tarefas simples do cotidiano passaram a ser feitas através de meios digitais. Os computadores estão cada vez mais compactos e eficientes. Com o aumento dos recursos que facilitam a tarefa de circulação de informações, passou a ser cada vez mais exigida a capacitação das pessoas no uso de tecnologias digitais.

> Estudo divulgado pela Organização Mundial de Saúde (OMS) revela que mais de um bilhão de pessoas em todo mundo apresenta algum tipo de deficiência: uma em cada cinco (entre 110 milhões e 190 milhões) têm a vida dificultada por falta de condições. (LABOISSIÈRE, 2011, p.310).

A partir do ano de 1999, o governo deu um grande incentivo para a inserção de pessoas com deficiência no mercado de trabalho através do Decreto Lei nº 3.298/99 (BRASIL, 1999), destinando vagas de 2 a 5% para estes profissionais. Ocorre uma conscientização da sociedade para que estes indivíduos apesar de suas limitações tenham espaço no mercado de trabalho.

A cada dia são criadas novas ideias e propostas que visam favorecer a acessibilidade, usabilidade e inteligibilidade dos sistemas computacionais, as quais permitem que as pessoas com deficiências (PD's) superem as suas limitações com a interação das novas tecnologias.

São desenvolvidos métodos e materiais que auxiliam as pessoas com deficiência no seu dia-a-dia, essas ferramentas ajudam que as PD's a obter um nível de independência não alcançado com suas limitações, melhorando sua adaptação com o ambiente em sua volta, sua comunicação e movimentação, esses facilitadores são denominados de tecnologias assistiva, que segundo a UNESCO (2004) são,

> [...] qualquer item, peça de equipamento ou sistema de produtos adquirido comercialmente ou desenvolvido artesanalmente, produzido em série, modificado ou feito sobre medida, que é usado para aumentar, manter ou melhorar habilidades de pessoas com limitações funcionais, sejam físicas ou sensoriais [...]. (UNESCO, 2004, p.67).

Com a inclusão digital, PD's apresentam capacidade e qualidade para realizar todo tipo de tarefa, melhorando a qualidade de vida e obtendo meios para sua independência financeira.

Teoricamente, pessoas com algum tipo de deficiência têm o mesmo direito dos demais cidadãos. Mas isso não acontece na prática, essas pessoas sofrem discriminação e são desvalorizadas social e profissionalmente.

A inclusão digital dos deficientes veio como uma ferramenta para quebrar os paradigmas impostos pela sociedade. Ela possibilitou a comunicação e interação dessas pessoas com o mundo tecnológico, assim essas pessoas passaram a ter uma voz mais ativa, provando sua capacidade de uso dessas novas tecnologias.

Esse estudo tem a finalidade de desenvolver uma ferramenta que permita a igualdade e acessibilidade de pessoas com Paralisia Cerebral do tipo Diplegia Espástica<sup>1</sup> aos meios computacionais, captando seus movimentos em um ponto adesivo<sup>2</sup> ou objetos de cor vermelha, afixado em uma parte do tronco ou membro superior que o usuário tenha maior mobilidade e controle, sendo que o movimento será captado via *webcam*<sup>3</sup> e transmitido aos movimentos do ponteiro do *mouse<sup>4</sup>*.

#### 1.1 OBJETIVOS GERAIS

 $\overline{\phantom{a}}$ 

Estudar o conceito deficiência, focado nas limitações de pessoas com Paralisia Cerebral do tipo Diplegia Espástica, identificando uma forma através da computação que auxilie o usuário, propondo um protótipo de uma ferramenta de auxílio.

<sup>1</sup> Tipo de paralisia cerebral que afeta de forma mais grave os membros inferiores, afetando com menos intensidade os membros superiores.

 $^{\text{2}}$  Circulo alto colante na cor vermelha que será utilizado para a captação dos movimentos do usuário.

 $^3$  Dispositivo de câmera digital que capta as imagens em tempo real e transfere para o computador.

<sup>4</sup> Dispositivo de entrada de dados de um computador, que transfere movimentos captados para um *software* com interface gráfica.

#### 1.2 OBJETIVOS ESPECÍFICOS

- Definir o conceito de deficiência.
- Estudar as Tecnologias Assistivas.
- Estudar técnicas de captura e processamento de imagens.
- Propor um protótipo de uma ferramenta de auxílio ao uso de computadores, através da detecção de um ponto ou objeto pré-determinado possibilitando a movimentação do *mouse*.

#### 1.3 JUSTIFICATIVA

Com o desenvolvimento tecnológico e as facilidades proporcionadas pela *internet*, muitos processos antes manuais, estão sendo migrados e digitalizados, tornando o conhecimento destas tecnologias essenciais para todos, tanto no uso do dia-a-dia como no mercado de trabalho. Para as PD's, a inclusão digital se torna indispensável para a sua comunicação, independência e possibilidade de ascensão profissional.

> De acordo com o IBGE (2009) existem, na população brasileira, aproximadamente 25 milhões de pessoas com algum tipo de deficiência. Isso corresponde a 14,54% da população. Com base nestes dados, o programa de Inclusão Digital da Fundação Banco do Brasil prevê preocupações com o acesso e com a efetiva participação de pessoas com deficiência física e intelectual. (INCLUSÃO**...,** c2011).

O presente estudo visa ajudar as PD's na conquista de seus direitos, focando a inclusão digital, auxiliando-os no uso de sistemas computacionais.

> A facilidade, a rapidez e a supressão de barreiras geográficas tornam possível o acesso aos mais diversos canais potenciadores de conhecimento, como do convívio ao lazer. Para aqueles cuja autonomia é condicionada por inúmeras barreiras arquitetônicas, dificuldades em utilizar meios de transporte público ou privado e

manifesta desvantagens no acesso à informação que os impendem de conhecer e viver a "normalidade", a utilização de um computador e o acesso à internet podem significar uma liberdade até ai apenas sonhada.(GODINHO, 1999).

#### 1.4 ESTRUTURA DO TRABALHO

Esse capítulo visa à adequada apresentação de toda a estrutura do estudo, citando seus tópicos e sub-tópicos.

No capítulo 1, é descrito a introdução do estudo enfatizando sobre a necessidade de se criar estudos que visem a inclusão digital de pessoas portadoras de necessidades especiais.

Nos tópicos 1.1 e 1.2 o Objetivo geral e os Objetivos Específicos a serem alcançados.

No tópico 1.3 a Justificativa desse estudo, ressaltando a importância do uso de sistemas computacionais para a inclusão digital e social das pessoas com necessidades especiais.

No capítulo 2, é apresentado todo o conteúdo bibliográfico pesquisado para o embasamento no desenvolvimento do *software*.

No capítulo 3, são descritas as técnicas de processamento de imagem utilizadas durante todo o desenvolvimento do sistema.

No capítulo 4, é descrita a Metodologia utilizada nos experimentos práticos, descrevendo os tipos e variantes utilizadas durante os testes.

No capítulo 5, são descritos os Resultados Obtidos.

No capítulo 6, é descrito a Conclusão Final do estudo.

## **2 LEVANTAMENTO BIBLIOGRÁFICO**

Neste capítulo é abordado todo material bibliográfico pesquisado, para apoio na pesquisa e projeto a ser desenvolvido.

## 2.1 CONCEITOS DE PESSOAS COM DEFICIÊNCIA

Segundo o Decreto-Lei n.º 5296/04 (BRASIL, 2004), o conceito de deficiência é dividido em cinco tópicos, sendo,

> Deficiência física: alteração completa ou parcial de um ou mais segmentos do corpo humano, acarretando o comprometimento da função física, apresentando-se sob a forma de paraplegia, paraparesia, monoplegia, monoparesia, tetraplegia, tetraparesia, triplegia, triparesia, hemiplegia, hemiparesia, amputação ou ausência de membro, paralisia cerebral, membros com deformidade congênita ou adquirida, exceto as deformidades estéticas e as que não produzam dificuldades para o desempenho de funções.

> Deficiência auditiva: perda parcial ou total das possibilidades auditivas sonoras, variando em graus e níveis que vão de 25 decibéis (surdez leve) à anacusia (surdez profunda).

> Deficiência visual: acuidade visual igual ou menor que 20/200 no melhor olho, após a melhor correção, ou campo visual inferior a 20 (tabela de Snellen), ou ocorrência simultânea de ambas as situações. Deficiência mental: funcionamento intelectual geral significativamente abaixo da média, oriundo do período de desenvolvimento, concomitante com limitações associadas a duas ou mais áreas da conduta adaptativa ou da capacidade do indivíduo em responder adequadamente às demandas da sociedade.

> Deficiência múltipla: é a associação, no mesmo indivíduo, de duas ou mais deficiências primárias (mental/visual/auditiva/física), com comprometimentos que acarretam consequências no seu desenvolvimento global e na sua capacidade adaptativa. (BRASIL, 2004).

#### **2.1.1 Pessoas com deficiência no Brasil**

A Lei n.º 7.853/89, de 24 de outubro de 1989 (BRASIL, 1989), trata sobre a obrigatoriedade de incluir dados sobre pessoas portadoras de deficiência nos censos nacionais, como condição essencial para a definição de políticas e metas a serem adotadas no país.

Atendendo ao que preconiza a Lei, o Instituto Brasileiro de Geografia e Estatística (IBGE) incluiu, pela primeira vez, no Censo Demográfico de 1991, questões referentes a essa população, atestando a presença de 2.198.988 deficientes numa população total de 146.815.750 habitantes, o que representa 1,49% de deficientes (JANUZZI ; JANNUZZI, 1994).

Esse baixo percentual de pessoas com deficiência se deve aos métodos que foram aplicados na pesquisa do Censo Demográfico de 1991:

- A definição de uma fração amostral 10% para cidades com população inferior a 15.000 habitantes e 20% para as demais cidades.
- O conceito de deficiências adotado pelo IBGE, que levou em consideração apenas indivíduos com deficiências aparentes e comprovadas clinicamente.

No censo Demográfico do ano de 2000 teve-se a possibilidade de se observar parte da percepção que as pessoas pesquisadas têm em relação às alterações provocadas pela deficiência nas suas capacidades de realização, no seu comportamento e na sua participação social. Desse modo, os quesitos que fundamentaram o levantamento dos dados privilegiaram o estudo das incapacidades como ponto de partida para a identificação das deficiências e do grau de comprometimento das condições físicas e mentais das pessoas pesquisadas. Os dados apresentados procuram informar o quadro geral das incapacidades e deficiências da população brasileira e configuram uma síntese destinada a proporcionar uma leitura inicial dos resultados apurados da Tabulação Avançada do Censo Demográfico 2000. (CENSO..., c2012).

Os resultados da Tabulação Avançada do Censo Demográfico 2000 indicaram que aproximadamente 24,5 milhões de pessoas, ou 14,5% da população total, apresentaram algum tipo de incapacidade ou deficiência. Incluem-se nessa categoria as pessoas com ao menos alguma dificuldade de enxergar, de ouvir, locomover-se ou com alguma deficiência física ou mental. Do total das deficiências

pesquisadas no Censo demográfico 2000, a deficiência mental representou 8,3% do total de pessoas que declaram possuir alguma das deficiências investigada. Já a incapacidade de enxergar, com seus diversos graus de severidade, são responsáveis por quase a metade do total de casos informados (16,5 milhões de casos – 48,1%), enquanto 4,1% apresentaram deficiência física e 16,7% deficiência auditiva, e pouco mais de um quinto (22,9%) declarou ter dificuldade para caminhar ou subir escadas, em diferente grau de severidade. Certamente, uma grande proporção das pessoas idosas inclui-se nessa última categoria.

Segundo Xavier (2011), a alta percentagem de pessoas com deficiência visual no censo de 2000 se deve ao modelo de critérios adotados durante a pesquisa, não somente pessoas com cegueira definitiva entraram nesta categoria, mas também pessoas com dificuldades de enxergar, incluindo idosos.

Tradicionalmente, conforme as estatísticas divulgadas pela Organização Mundial de Saúde, o peso da deficiência mental deveria ser maior que o observado no Censo demográfico do ano de 2000, mas este fato é consequência do conceito ampliado utilizado atualmente, que inclui também diversos graus de incapacidade de enxergar, ouvir, e locomover-se. Este conceito é compatível com a *International Classifiction of functioning, Disability and Health* (2001) divulgada, pela OMS.

O Censo Demográfico de 2010 voltou a utilizar o método por amostragem conforme Tabela 1, gerando dados imprecisos sobre o real número de pessoas com deficiência no Brasil.

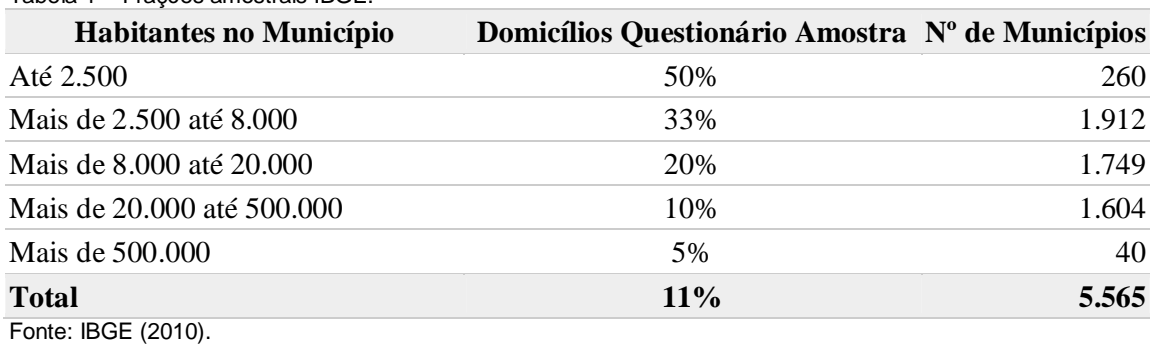

Tabela 1 – Frações amostrais IBGE.

Segundo o IBGE (2010), no Censo Demográfico 2010, as perguntas formuladas buscaram identificar as deficiências visual, auditiva e motora, com seus graus de severidade, através da percepção da população sobre sua dificuldade em enxergar, ouvir e locomover- se, mesmo com o uso de facilitadores como óculos ou

lentes de contato, aparelho auditivo ou bengala, e a deficiência mental ou intelectual. Os resultados do Censo Demográfico 2010 apontaram 45.606.048 milhões de pessoas que declararam ter pelo menos uma das deficiências investigadas, correspondendo a 23,9% da população brasileira. Estas deficiências estão discriminadas de acordo com o rendimento mensal dessas pessoas, conforme a Tabela 2.

Distribuição percentual das pessoas de 10 anos ou mais de idade, ocupadas na semana de referência, por condição de existência de deficiência (%) Classes de rendimento nominal mental de todos os trabalhos Nenhuma das Com  $Com$ Com Com (salários mínimos) deficiência deficiências deficiência deficiência deficiência mental ou investigadas visual auditiva motora intelectual  $(1)$ 100.0 100.0 100.0 **Total** 100.0 100.0 Até 1/2 10.6 11.3 14.2 16.7  $7.4$ Mais de  $1/2$  a 1 26.2 25.7 28.7 27.6 24.0 Mais de 1 a 2 33,8 29,0 28,4 24,9  $22,4$ Mais de 2 a 3  $9,4$ 9,0  $7,1$  $5,7$ 11,0 Mais de 3 a 5  $7,3$ 6,7  $5,2$  $4,2$ 8,6 Mais de 5 a 10  $5,5$  $4,7$  $3,4$  $2,8$  $6,4$ Mais de 10 a 20 1,9  $1,6$  $1,1$  $0,9$  $2,3$ Mais de 20 a 30  $0,5$  $0,4$  $0,3$  $0,2$  $0,5$ Mais de 30  $0.3$  $0.3$  $0.2$  $0.2$  $0.4$ Sem rendimento 9,5  $12,0$ 14,9 19,4  $5,7$ 

Tabela 2 – Distribuição percentual das pessoas de 10 anos ou mais de idade, ocupadas na semana de referência, por condição de existência de deficiência (%).

Fonte : IBGE (2010).

#### **2.1.2 Paralisia Cerebral (PC)**

Conforme Ekman (2008) a paralisia cerebral é um distúrbio de desenvolvimento dos movimentos e da postura, que tem causa em danos permanentes e não progressivos em um encéfalo em desenvolvimento. Em crianças prematuras, as lesões cerebrais geralmente ocorrem no período pós-natal.

> [...] as desordens motoras da Paralisia Cerebral são geralmente acompanhadas por alterações na sensação, percepção, cognição, comunicação e comportamento, podendo também ser acompanhadas por crises convulsivas. (DEFINIÇÃO..., c2012).

Segundo Amaro (2006), a paralisia cerebral é classificada de acordo com o tipo de disfunção motora, sendo:

[...] *paralisa cerebral espástica –* provoca o aumento do tônus muscular, hiper-reflexia (reação exacerbada dos reflexos) e paresia (perda parcial da motricidade), que é o tipo mais frequente; *paralisia cerebral atetóide* – flutuação do tônus muscular e movimentos involuntários; *paralisia cerebral atáxica* – provoca dificuldade na coordenação dos movimentos, deficiência do equilíbrio e da percepção espacial; e *mista* – quando dois tipos estão associados (por exemplo, a espástica e a atetóide). (AMARO, 2006, p.35).

Segundo o estudo de Ekman (2008), paralisia cerebral também é classificada de acordo com a área do corpo afetada: *hemiplegia* afeta ambos os membros em um lado do corpo, *tetraplegia* afeta todos os quatro membros igualmente, e *diplegia* onde os membros superiores são menos afetados que ambos os membros inferiores.

#### **2.1.3 Paralisia cerebral do tipo diplegia espástica**

A Paralisia Cerebral Espástica (PCE) é de longe o tipo mais comum, ocorrendo em 70% a 80% de todos os casos. Além disso, a PCE acompanha um dos outros tipos em 30% dos casos. Pessoas com este tipo de deficiência são hipertônicas e tem uma condição neuromuscular decorrentes de danos ao trato do córtex motor, que afeta a capacidade do sistema nervoso para receber ácido gamaaminobutírico na área afetada pela deficiência. Na paralisia cerebral diplegia espástica as extremidades inferiores são afetadas, com pouca ou nenhuma espasticidade na parte superior do corpo, conforme Figura 1. As pessoas com diplegia espástica apresentam joelhos flexionados e os quadris em graus variados. Problemas de quadril, deslocamentos, e em três quartos dos afetados, também estrabismo (olhos cruzados). Além disso, essas pessoas são muitas vezes míopes. A inteligência de uma pessoa com diplegia espástica não é afetada pela doença. (CLASSIFICAÇÃO..., c2012).

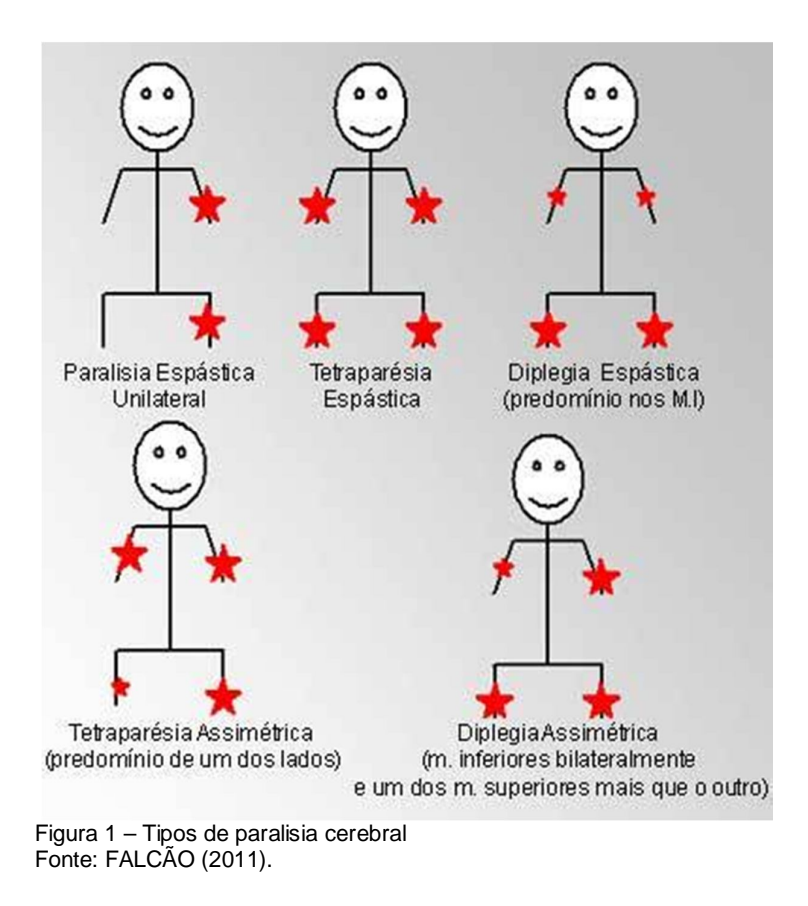

Segundo Winnick e Short (2001), indivíduos com uma diplegia moderada à severa apresentam boa força funcional, com limitações e problemas de controle mínimos nas extremidades superiores e no tronco.

# 2.2 INCLUSÃO DAS PESSOAS COM DEFICIÊNCIA

#### **2.2.1 Leis**

A Declaração Universal dos Direitos Humanos (1948) afirma, nos seus dois primeiros artigos, os grandes princípios que sustentam até hoje a ideia de direitos humanos: liberdade, igualdade, fraternidade e diversidade.

Art.1º - Todos os homens nascem livres e iguais em dignidade e direitos. São dotados de razão e consciência e devem agir em relação uns aos outros com espírito de fraternidade.

Art. 2 º §1 - Todo homem tem capacidade para gozar os direitos e as liberdades estabelecidas nesta Declaração, sem distinção de qualquer espécie, seja de raça, cor, sexo, língua, religião, opinião política ou de outra natureza, origem nacional ou social, riqueza, nascimento ou qualquer outra condição.

Os direitos humanos são universais e se aplicam a todos os homens e todas as mulheres, como também são interdependentes e indivisíveis. Muitas vezes, não se pode abrir mão de um direito sem prejudicar os demais. Do direito à alimentação sadia e à saúde, para uma criança, depende o seu direito à vida. Do direito à educação para crianças e adolescentes, depende o direito a um futuro digno. No caso das pessoas com deficiência, a acessibilidade ou o direito à reabilitação, por exemplo, podem permitir ou inviabilizar o exercício dos outros direitos: o acesso ao trabalho, à educação, ao lazer. (UNESCO, 2004).

A Lei n.º 7.853/89, de 24 de outubro de 1989 (BRASIL, 1989), estabelece normas gerais que garantem aos portadores de deficiência os direitos à educação, saúde, formação profissional, trabalho, recursos humanos, edificações e criminalização do preconceito. O Ministério Público é o órgão que intervirá obrigatoriamente nas ações públicas, coletivas ou individuais, em que se discutam interesses relacionados à deficiência das pessoas.

Ainda referente ao trabalho é garantido pelo Decreto Lei n.º 3.298/99 (BRASIL, 1999), que estabelece cotas de admissão de pessoas com deficiência nas empresas com mais de 100 funcionários.

Para a garantia dos direitos de atendimento prioritário e acessibilidade foi aprovado o Decreto Lei n.º 5.296/04 (BRASIL, 2004), que regulamenta e fixa prazos para a execução da Lei n.º 10.048/00 – que dispõe sobre a prioridade do atendimento a pessoas com deficiência e da Lei n.º 10.098/00 (BRASIL, 2000) que estabelece normas gerais e critérios básicos para a promoção da acessibilidade no meio físico das cidades, nos meios de transporte e nos sistemas de comunicação.

#### **2.2.2 Inclusão digital**

O termo "inclusão digital" significa, antes de tudo, melhorar as condições de vida de uma determinada região ou comunidade com ajuda da tecnologia. A expressão nasceu do termo "*digital divide*", que em inglês significa algo como "divisória digital". Hoje, a depender do contexto, é comum ler expressões similares como democratização da informação, universalização da tecnologia e outras variantes parecidas e politicamente corretas. Em termos concretos, incluir digitalmente não é apenas "alfabetizar" a pessoa em informática, mas também melhorar os quadros sociais a partir do manuseio dos computadores. (REBÊLO, 2005).

#### **2.2.3 Inclusão digital de pessoas com deficiências**

A partir das tecnologias, métodos e programas disponibilizados e apoiados por marco legal, as pessoas com comprometimentos temporários ou permanentes poderão participar mais ativamente na construção de uma nova ordem social, na qual as pessoas com deficiência, com sua força de trabalho equiparada, terão um papel de destaque. Com a inclusão digital, grande parte das pessoas com deficiência podem desfrutar plenamente das vantagens propiciadas pela informática, como o acesso ao trabalho, à educação, à cultura, ao lazer, à pesquisa e à informação, além de reforçar a geração de trabalho e renda. (INCLUSÃO...,c2012).

> Após muito tempo de rejeição e abandono, nos dois últimos séculos as pessoas com deficiência passaram a ser objeto de políticas especiais. Inicialmente internadas em instituições caritativas, somente alimentadas e abrigadas, as pessoas com deficiência passaram a receber nesses centros atendimento especializado em termos de saúde, reabilitação, educação e trabalho. A segregação institucional foi mantida e levou a uma fase dita de integração das pessoas com deficiência na sociedade. Esse modelo predomina até hoje. A integração visa a qualificação ou habilitação da pessoa com deficiência para que ela possa se integrar na sociedade. Parte de uma abordagem clínica, de um modelo médico da deficiência, no qual a discriminação ou desvantagem social é entendida como

resultado da incapacidade da pessoa de desempenhar determinadas ações, ela própria causada por um problema do campo da saúde. (HAZARD; GALVÃO; REZENDE, 2007, p.56).

O Decreto Lei nº 3.298 definiu a acessibilidade na Administração Pública Federal como "possibilidade e condição de alcance para utilização com segurança e autonomia dos espaços, mobiliário e equipamentos urbanos das instalações e equipamentos esportivos, das edificações, dos transportes e dos sistemas e meios de comunicação". (BRASIL, 1999).

#### 2.3 TECNOLOGIAS ASSISTIVA

Segundo Bersch (2012) as Tecnologias Assistivas são todos os recursos e serviços utilizados para suprir ou melhorar as habilidades de pessoas com deficiência e promover sua inclusão.

> Os recursos de tecnologia assistiva estão muito próximos do nosso dia-a-dia. Ora eles nos causam impacto devido à tecnologia que apresentam, ora passam quase despercebidos. Para exemplificar, podemos chamar de tecnologia assistiva uma bengala, utilizada por nossos avós para proporcionar conforto e segurança no momento de caminhar, bem como um aparelho de amplificação utilizado por uma pessoa com surdez moderada ou mesmo veículo adaptado para uma pessoa com deficiência. (MANZINI, 2005, p.71)

As Tecnologias Assistivas propiciam à pessoa com deficiência maior independência, qualidade de vida e inclusão social, através da ampliação de sua comunicação, mobilidade, controle de seu ambiente, habilidades de seu aprendizado, trabalho e integração com a família, amigos e sociedade. Elas são discriminadas conforme abaixo na Figura 2.

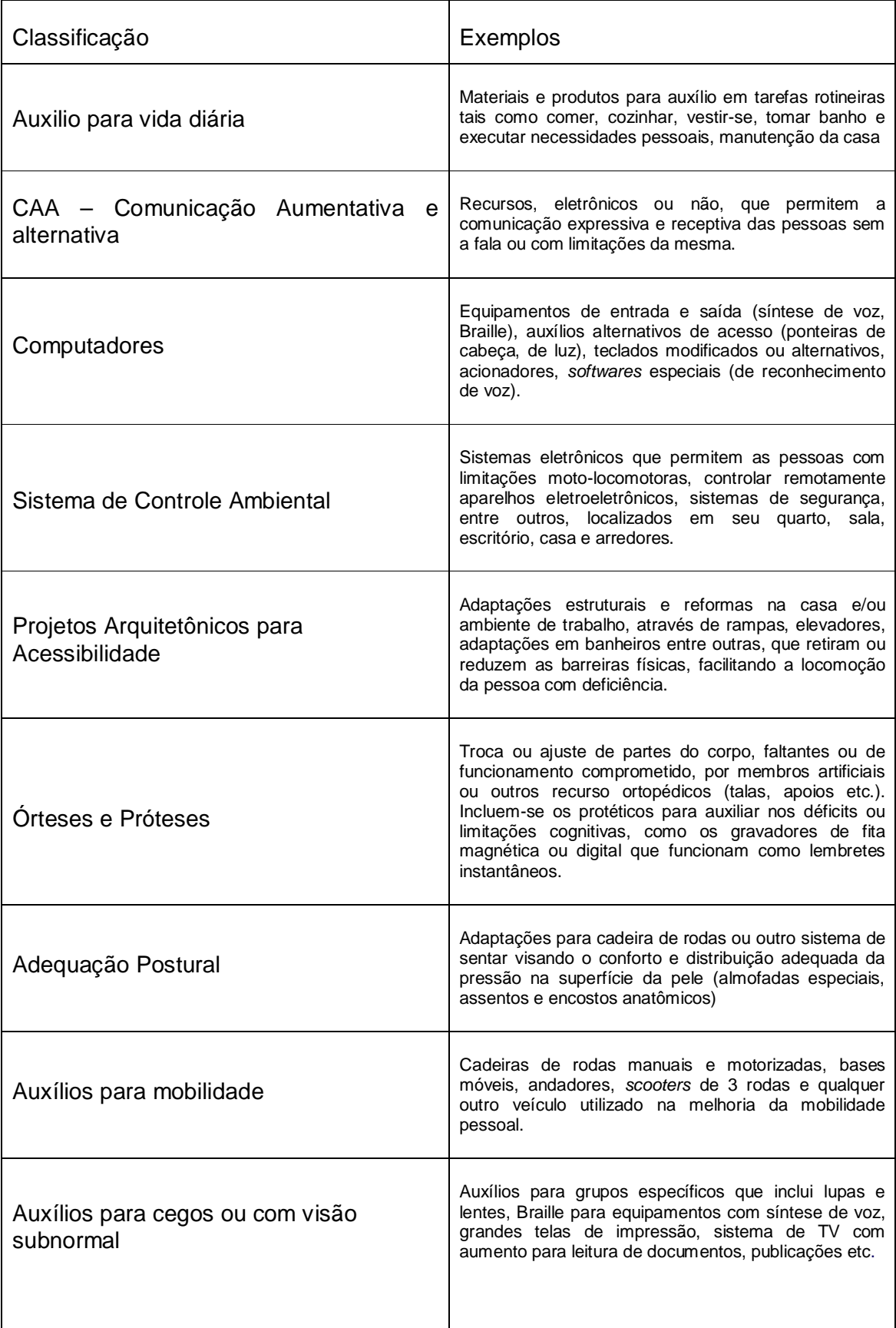

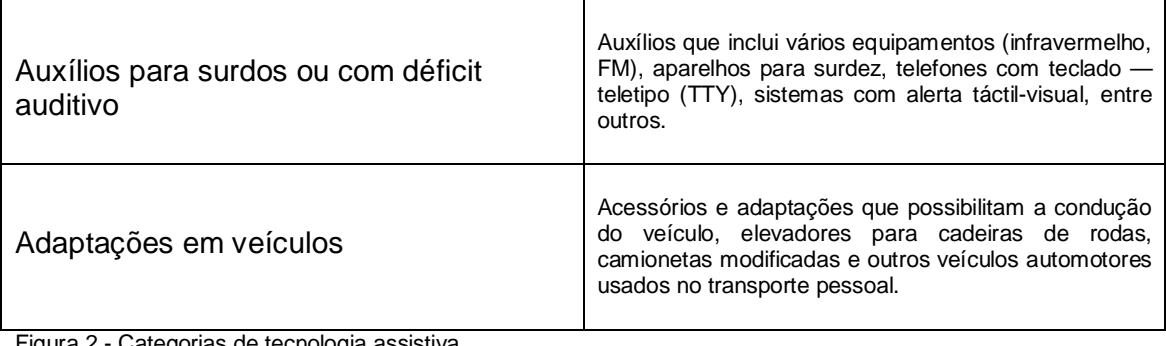

prias de tecnologia assistiva. Fonte: Bersch (2012).

#### **2.3.1 Tecnologias assistiva para auxílio no uso de computadores**

Conforme estudo de Pupo (2006), são discriminados alguns tipos de ajudas para o uso de computadores às pessoas com deficiência,

> [...] - Dispositivos apontadores alternativos. Alternativas ao *mouse*  que viabilizam o acionamento de elementos de uma interface gráfica e a seleção de seu conteúdo. Exemplos deste tipo de dispositivos são os acionadores para serem utilizados com os olhos, com os pés ou com as mãos.

> - Teclados alternativos. Dispositivos físicos ou programas de computador que oferecem uma alternativa para o acionamento de teclas, simulando o funcionamento do teclado convencional. Exemplos deste tipo de dispositivos são os teclados com espaçamento menor ou maior entre as teclas; os protetores de teclas, que possibilitam o acionamento de uma única tecla por vez; os simuladores de teclado na tela do computador como o Teclado Virtual.

> - Ponteiras de cabeça. Ferramentas que podem ser acopladas à cabeça para auxiliar, por exemplo, o uso do teclado por pessoas que tenham dificuldades em usá-lo da forma convencional.

> - Sistemas para entrada de voz (*speech recognition*). Viabilizam o uso do computador por comando de voz e assim podem ser utilizados por pessoas que estejam com a mobilidade dos membros superiores comprometidas [...]. (PUPO, 2006, p.18).

#### **3 CONCEITOS DE PROCESSAMENTO DE IMAGENS**

#### 3.1 SISTEMA DE PROCESSAMENTO DE IMAGENS

Os elementos que compõem um sistema de processamento de imagem digital são aquisição, armazenamento, processamento, *display* e comunicação. As imagens podem ser adquiridas através de câmeras de vídeo, *scanners* de mesa, tomógrafos, satélites, etc. Estas imagens podem ser armazenadas em disco rígido ou em outros dispositivos de armazenamento, tais como, fitas magnéticas e discos ópticos. A imagem armazenada pode ser processada para cumprir os mais variados objetivos: compressão, melhoramento, reconhecimento de padrões, etc. A imagem adquirida ou processada pode ser visualizada em diversos dispositivos de *display*: filmes fotográficos, impressoras, tela do computador, etc. Estas imagens também podem ser transmitidas para outras localidades através de sistemas de comunicação. (FALCÃO, 2008).

Os elementos descritos por Falcão (2008) são visualizados na Figura 3, que demonstra um diagrama em blocos de um sistema genérico de processamento de imagens. O retângulo pontilhado indica as partes encontradas atualmente nos sistemas de processamento de imagens comercializados. O poder do processamento esta associado à potencialidade do processador gráfico e a capacidade de estocagem de imagens na memória principal. A organização desta memória pode variar segundo a resolução ou a necessidade de estocagem de grandes quantidades de imagens.

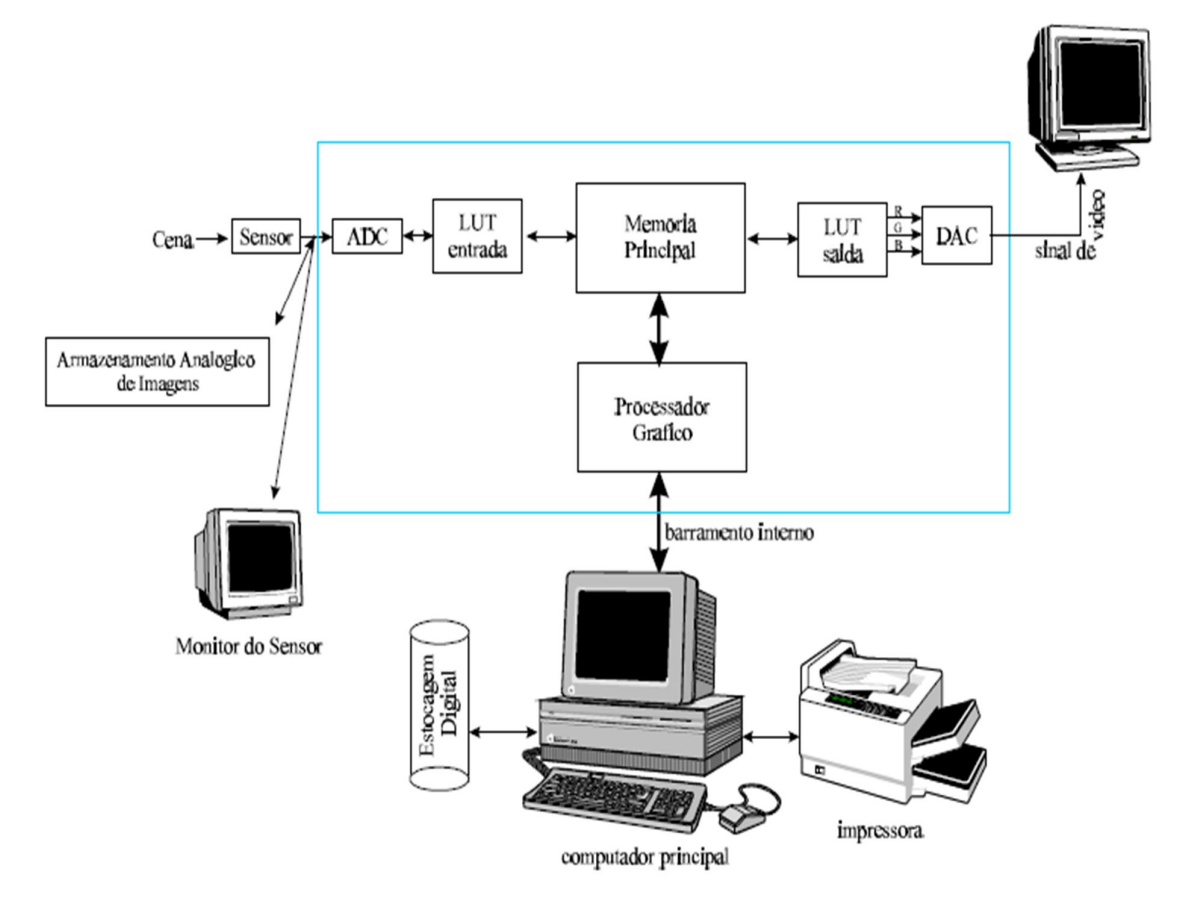

Figura 3 - Sistema genérico de processamento de imagens. Fonte: Albuquerque (c2000).

#### **3.1.1 Sistema de cores RGB (***RED-GREEN-BLUE***)**

Segundo Hubbard (2004), uma maneira de especificar uma cor é usar o código RGB de três componentes. Por exemplo, o código RGB para laranja é (255, 200, 0). Os três números identificam o quanto de vermelho, verde e azul é usado para formar a cor (RGB significa "*Red-Green-Blue*."). Cada número pode variar de 0 a 255. Portanto, o código RGB (255, 200, 0) para laranja significa que possui o máximo de vermelho, cerca de 80% de verde que pode ter e nenhum azul. Note que, com códigos RGB, números menores produzem cores mais escuras e números maiores produzem cores mais claras. Em particular, o código RGB para preto é (0, 0, 0), e o código RGB para branco é (255, 255, 255).

#### 3.2 REGIÃO DE INTERESSE

O reconhecimento é a parte do processamento que vai classificar os objetos a partir de informações encontradas na imagem, geralmente em acordo com um banco de dados previamente estabelecido. Esta fase é geralmente aplicada após uma fase de segmentação da imagem e de uma fase de parametrização. A fase de parametrização identifica e calcula alguns parâmetros (pré-determinados) nos objetos segmentados (como o perímetro ou a área de uma determinada forma). (ALBUQUERQUE, 2000).

> Um conceito importante em processamento de imagens é a Região de Interesse. Por Região de Interesse (ROI - "*Region Of Interest*" ou AOI - "*Area Of Interest*") entende-se como sendo a região definida pelo operador (ou automaticamente a partir de parâmetros obtidos na própria imagem) onde o processamento estará totalmente concentrado. Podemos, por exemplo, definir uma região de interesse onde sabemos por antecedência que a iluminação de fundo é constante ou foi corrigida. Em geral em processamento de imagens iremos sempre encontrar problemas nas bordas da imagem. A criação de regiões de interesse faz com que apareçam também problemas nas bordas das regiões de interesse. A solução deste problema é completamente dependente do problema ao qual o processamento de imagens esta associada, i.e., ao que conhecemos e podemos levar em consideração anteriormente ao processamento. (ALBUQUERQUE, 2000, p.55).

#### 3.3 INTERAÇÃO HUMANO COMPUTADOR

Interação Humano-Computador é área que se preocupa com o projeto, avaliação e implementação de sistemas de computadores para o uso humano.

Segundo Baecker e Buxton (1987), **a** Interação Humano-Computador (IHC) é o grupo de processos, diálogos e ações através do qual um usuário humano emprega e interage com um computador.

#### **4 METODOLOGIA**

Para o desenvolvimento da programação, foi utilizada a linguagem de programação JAVA<sup>5</sup> , utilizando-se a IDE (*Integrated Development Environment*) NetBeans<sup>6</sup> versão 7.2, para a implementação do código fonte foi necessário a inclusão da biblioteca JavaCV, a qual possibilita a manipulação de imagens, vídeos e áudio e conexão com a *Webcam.*

Os capítulos estudados durante o levantamento bibliográfico serviram de embasamento teórico para realização dos testes e possível implementação do *software*. Foram realizados testes experimentais para a coleta de informações inerentes ao funcionamento e desempenho do *software*.

Para a realização dos testes foram utilizados: um *notebook* da marca Apple, modelo A1181 que é composto de um processador Core 2 Duo de 2.0 GHz (*Gigahertz*), 4 GB (*Gigabytes*) de memória RAM (*Randon Aleatory Memory*), com 320 GB de HD (*Hard Disk*), com *webcam* integrada de 0.3 MP (*Megapixels*), utilizando o sistema operacional *Windows 7 Ultimate* através do *bootcamp<sup>7</sup>* e um *notebook* Sony Vaio, modelo VG-FW351J que é composto de um processador Core 2 Duo de 2.0 GHz, 4 GB de memória RAM, com 500 GB de HD, com *webcam* integrada de 1.3 MP, utilizando o sistema operacional *Windows 7 Ultimate.*

Os testes neste estudo foram realizados sem a participação de voluntários, sendo que todos os testes foram realizados pelo próprio autor do mesmo.

#### 4.1 ANÁLISE DO *SOFTWARE* NA CAPTURA DE IMAGEM ATRAVÉS DE *WEBCAM*

Nesta etapa do desenvolvimento do *software* foram realizados testes utilizando objetos de cores e tamanhos variados.

Durante esta etapa de desenvolvimento foi verificado o comportamento do *software* quando aplicado a detecção de objetos de diferentes tamanhos, formatos e

 $\overline{a}$ 

 $^5$  É uma linguagem de programação orientada a objeto lançada pela Sun Microsystem em 1995.

<sup>6</sup> Ambiente de desenvolvimento integrado JAVA desenvolvido pela Sun Microsystem.

<sup>7</sup> Software para instalação nativa do sistema operacional *Windows* em computadores Apple.

cores, visando à solução que desse melhor resultado para a continuação da implementação do *software*.

# 4.2 IMPLEMENTAÇÃO DA FUNÇÃO CLIQUE ESQUERDO NO *SOFTWARE*

Nesta etapa foi desenvolvido um método que possibilitasse o clique do usuário através da captura da imagem pela *webcam*. Foi verificado a necessidade da implementação do clique, visando uma melhor interação humano-computador na utilização do *software*, como abrir janelas, abrir programas, simulando o funcionamento de um *mouse-pad* quando acionado o seu botão esquerdo.

## 4.3 ANÁLISE DE LUMINOSIDADE E OBJETOS UTILIZADOS

Nesta etapa foram feitos testes no aplicativo em ambientes com variação de luminosidade e objetos, captando imagens por *webcams* de resoluções diferentes.

O intuito desta etapa foi analisar o comportamento do *software* de acordo com a luminosidade do ambiente, sendo realizados testes em locais com diferentes luminosidades.

## 5.1 ANÁLISE DO SOFTWARE NA CAPTURA DE IMAGEM ATRAVÉS DE *WEBCAM*

Para coleta de resultados foram utilizados diversos objetos de cores, tamanhos e formatos diferentes, conforme a Figura 4. Sendo que os objetos de cores vermelhas tiveram uma melhor detecção e apresentam um menor *delay*<sup>8</sup> .

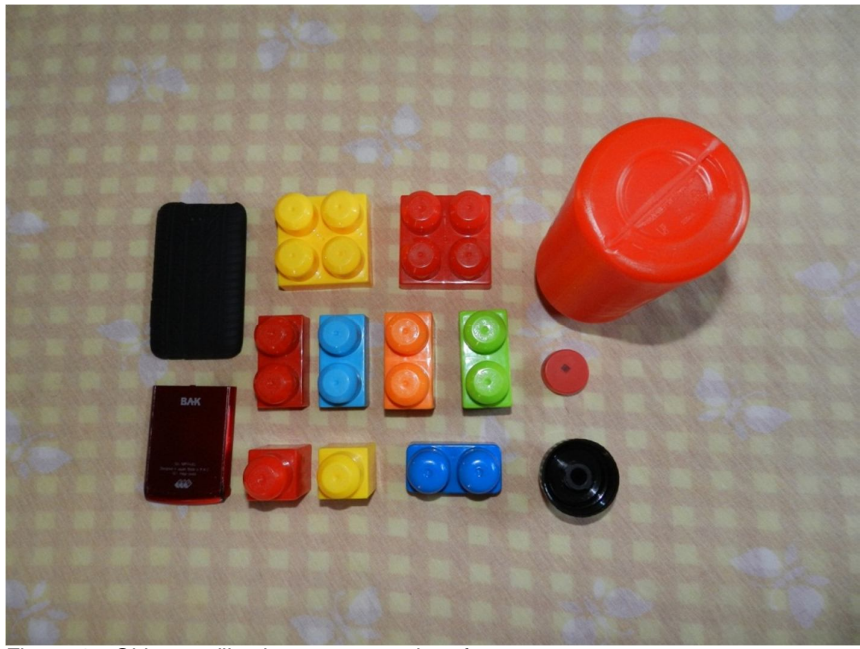

Figura 4 – Objetos utilizados nos testes do software. Fonte: Elaborada pelo autor.

Conforme figura 4, têm-se alguns objetos, sendo peças de LEGO $^9$  de diferentes cores, tamanhos e formatos, tampa de garrafa pet, garrafa de água, um celular de cor preta e um de cor vermelha.

Em virtude dos resultados obtidos os demais testes foram realizados com objetos de cor vermelha, sendo essa definida como padrão para a continuação do desenvolvimento do *software*.

 $\overline{a}$ 

<sup>&</sup>lt;sup>8</sup> Tempo de espera de uma ação.

 $^9$  jogo infantil com peças de diferentes formas e tamanhos, onde as peças se encaixam umas nas outras.

Nesta primeira etapa surgiram alguns problemas quanto à movimentação do cursor, que não abrangia a área completa da tela, conforme a Figura 5 onde é demonstrada a área de atuação do cursor e a posição do mesmo.

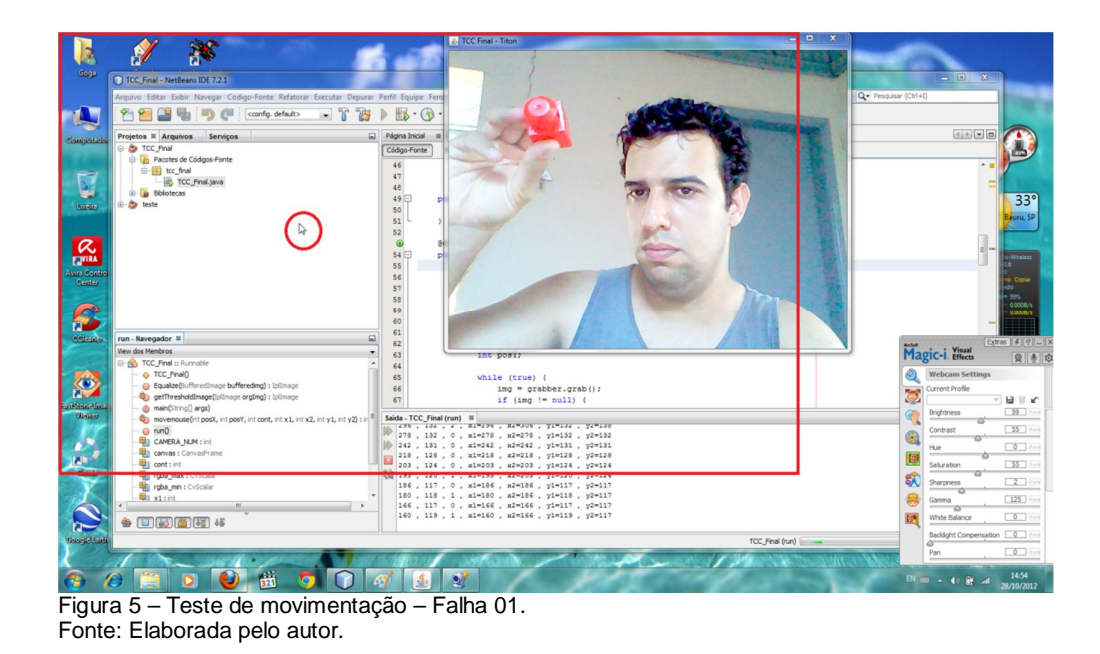

Para solucionar a área de abrangência do cursor na tela, citado na Figura 5, foi necessário a modificação de algumas instruções no código fonte. A falha consistia na área de atuação do mouse através da captura pela *webcam*, onde a área de abrangência dos movimentos levava em consideração a resolução da *webcam,* que tem como padrão 640x480 *pixels*, sendo que somente está área era manipulável no primeiro protótipo, ou seja, em uma tela com resolução maior que 640X480 *pixels* a detecção era limitada, sendo o problema solucionado multiplicando-se o valor dos eixos X e Y por um valor de 2.5, aumentando sua área de atuação conforme demonstra a Figura 6.

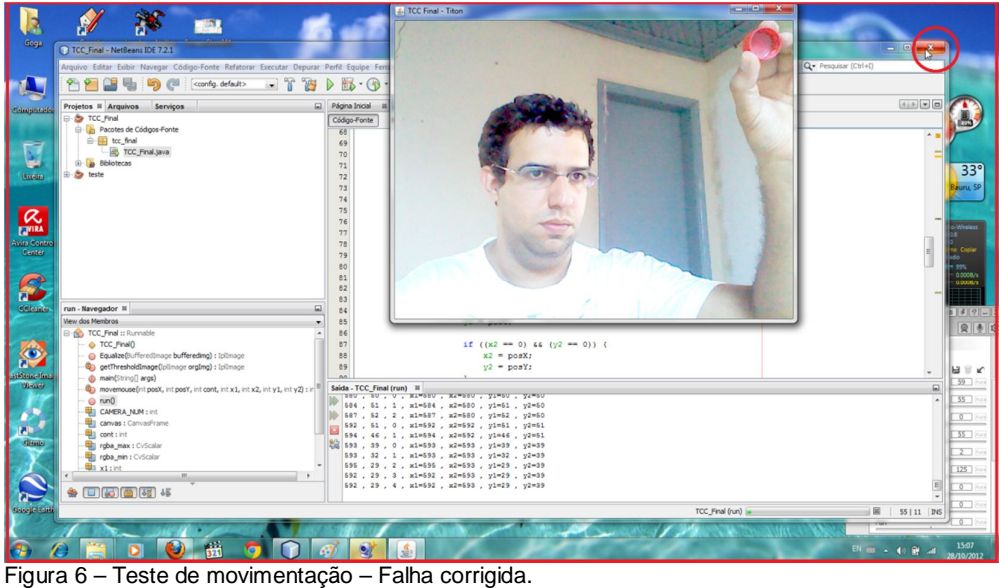

Fonte: Elaborada pelo autor.

Após a correção das falhas de movimentação, foram feitos alguns testes sobre possíveis interferências sobre o funcionamento adequado do *software*, onde foi constatado que devido à escolha da cor padrão do objeto utilizado para o controle do *software*, não é aconselhável o uso de roupas de cor vermelha, devido à captação indevida do *software*, conforme demonstrado no quadro de posições na Figura 7.

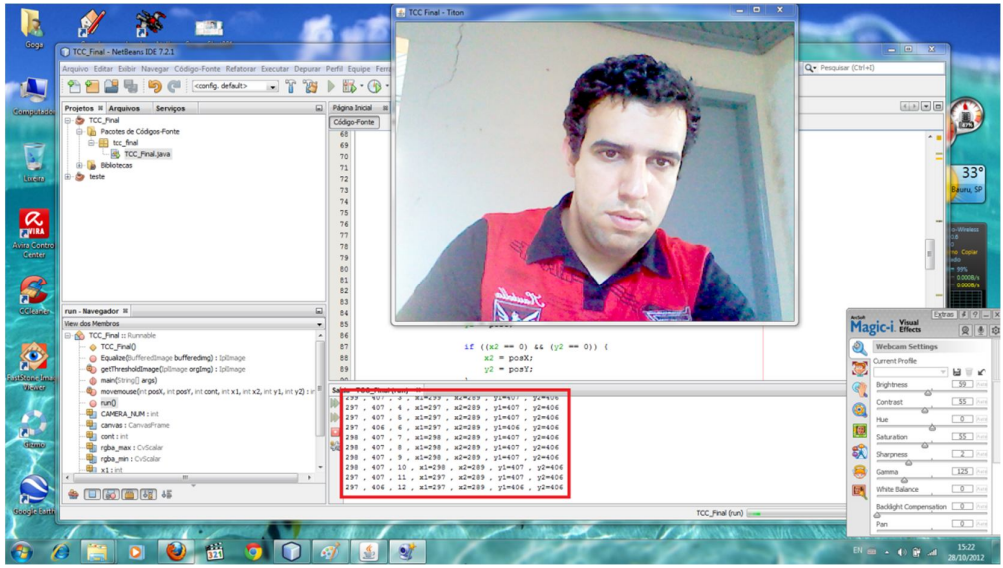

Figura 7 – Teste de movimentação utilizando roupas com detalhes vermelhos. Fonte: Elaborada pelo autor.

Foi observado que objetos de cor vermelha na área de captação da *webcam* também influenciam no correto funcionamento do *software*.

# 5.2 IMPLEMENTAÇÃO DA FUNÇÃO CLIQUE ESQUERDO NO *SOFTWARE*

Nesta etapa foi desenvolvido um método que possibilitou a função clique esquerdo do *mouse* através da *webcam,* para isso, foi elaborado uma função que tem como parâmetros a posição do eixo X e eixo Y, conforme demostrado na Figura 8.

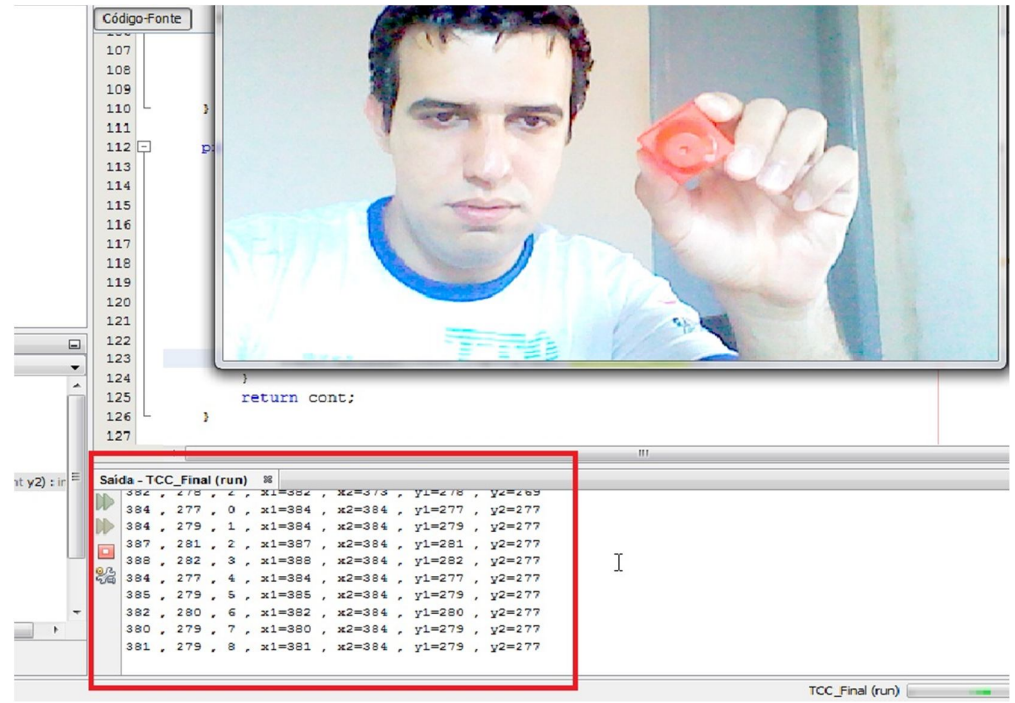

Figura 8 – Demonstração da posição do *mouse* no eixo X e Y. Fonte: Elaborada pelo autor.

.

A função elaborada capta a posição do objeto através da *webcam* e transfere a ao eixo X e Y do ponteiro do *mouse*, a partir deste momento é disparada uma função que verifica se o cursor está estático ou em movimento, caso se mantenha estático durante um tempo um pré-determinado um contador é incrementado disparando o evento do clique esquerdo do mouse, conforme ilustra a Figura 9.

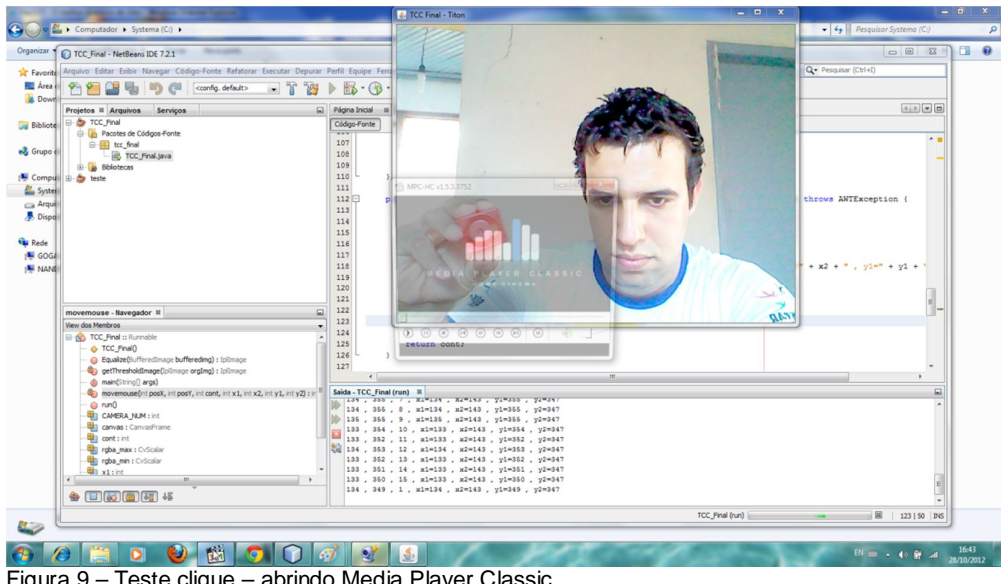

Figura 9 – Teste clique – abrindo Media Player Classic. Fonte: Elaborada pelo autor.

Durante esta etapa foram realizados diversos testes e cálculos para a obtenção de um resultado que melhor se adequou a uso do *software* em desenvolvimento, sendo que o tempo determinado e utilizado no *software* foi de 2 segundos de movimento estático para o evento do clique.

A função leva em consideração também a possível espasticidade<sup>10</sup> dos movimentos do usuário, determinando um limite de movimentos involuntários no eixo X e Y.

# 5.3 ANÁLISE DE LUMINOSIDADE E OBJETOS UTILIZADOS

Nesta etapa foram utilizados os dois *notebooks* anteriormente descritos, devido as diferenças de resolução das *webcam* incorporadas, foram verificadas diferenças na qualidade da captação das imagens. Sendo que o *notebook* da marca Apple com a sua *webcam* com resolução de 0.3 *Megapixel* conforme a Figura 10 apresentou um resultado inferior, demostrando maior perda da captação dos movimentos e sincronização do ponteiro do *mouse*, devido à dificuldade de diferenciação dos tons dos objetos influenciado pela limitação do *hardware*.

 $\overline{a}$ <sup>10</sup> Movimentos involuntários da musculatura.

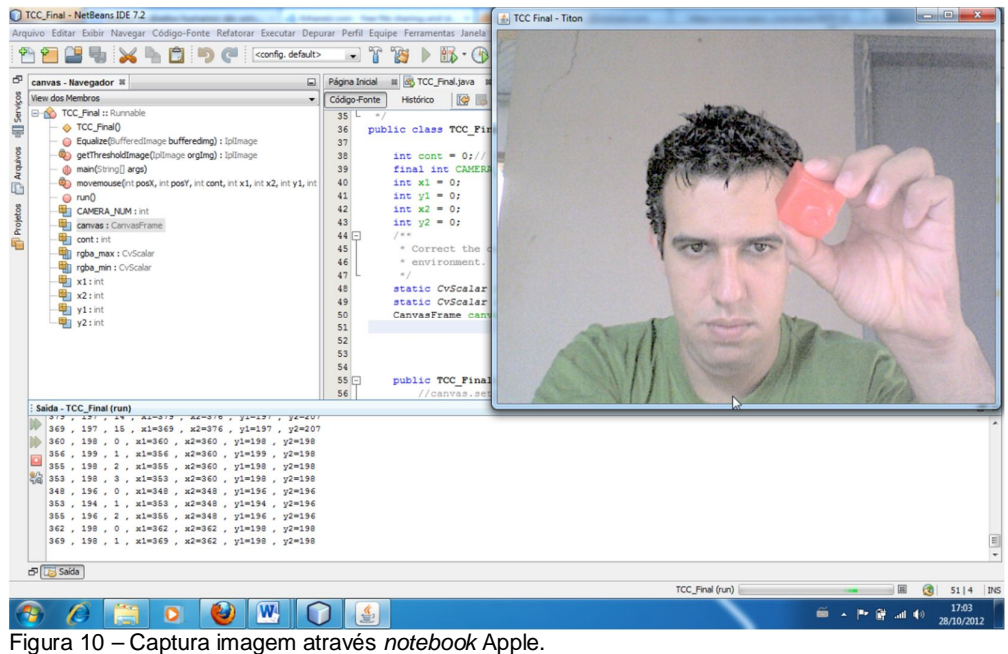

Fonte: Elaborada pelo autor.

Já com a utilização do *notebook* da marca Sony, cuja *webcam* possuí uma resolução de 1.3 *Megapixel*, foi verificada conforme ilustra a Figura 11, uma melhor captação dos objetos de tom vermelho, com melhor sincronização e menor perda de captação de movimento

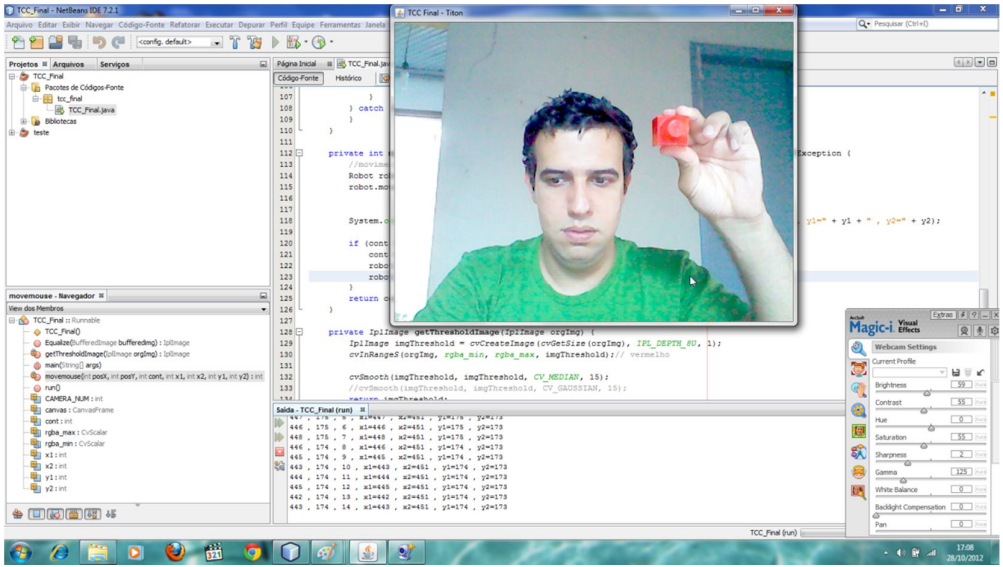

Figura 11 – Captura imagem através *notebook* Sony. Fonte: Elaborada pelo autor.

Foi observado que o *hardware* de captação de imagem – *webcam* influencia diretamente no funcionamento do *software*, sendo que quanto maior a resolução, melhor será o funcionamento do *software*.

Em relação à propriedade luminosidade foram realizados testes em ambientes com diferentes tipos de luminosidade, sendo que estes testes foram realizados levando em consideração o *hardware* utilizado – *webcam,* foi usado o *notebook* Sony na realização destes testes.

O primeiro teste realizado foi em ambiente com luz natural, o que resultou no funcionamento esperado do *software,* quando a luz não incidiu diretamente a *webcam.*

Posteriormente, foram realizados testes em ambientes com luz artificial, sendo que em ambientes com uma boa iluminação (ambientes iluminados com duas lâmpadas fluorescentes de 30 *Watts*<sup>11</sup>), o *software* obteve os resultados esperados conforme Figura 12.

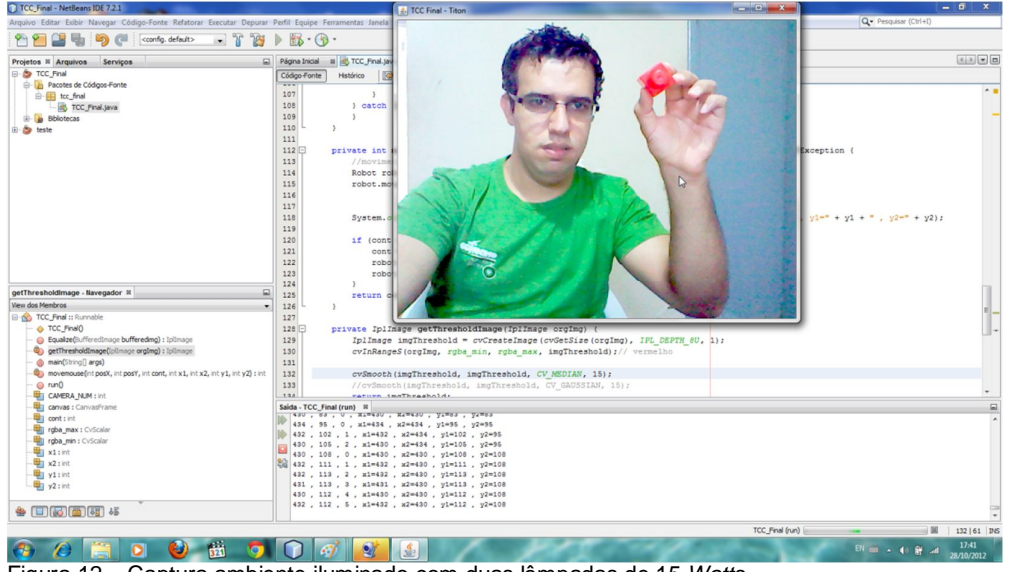

Figura 12 – Captura ambiente iluminado com duas lâmpadas de 15 *Watts*. Fonte: Elaborada pelo autor.

Foram realizados testes em ambientes com baixa luminosidade (ambiente iluminado com uma lâmpada fluorescente de 15 *Watts*) conforme Figura 13, houve perda na captação de cor da imagem, interferindo no desempenho do *software*.

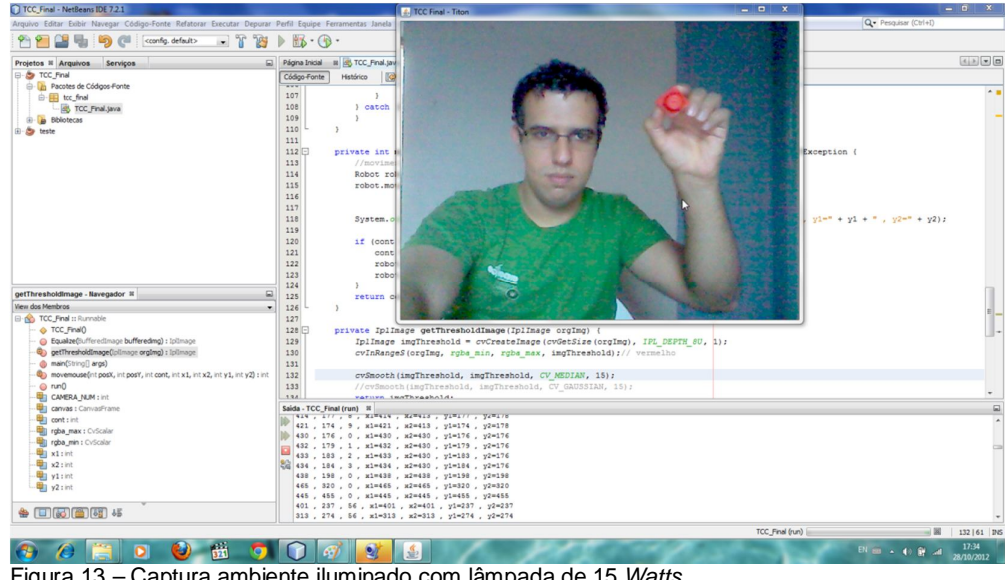

Figura 13 – Captura ambiente iluminado com lâmpada de 15 *Watts*. Fonte: Elaborada pelo autor.

Através dos testes realizados foi observado que a luminosidade é fator que afeta diretamente o desempenho do *software*, sendo ideal o uso em ambientes bem iluminados, porém sem incidência direta de luz sobre o dispositivo de captação de imagem.

São demonstrados na Figura 14 os dados obtidos com os testes do software referentes ao bom ou mau funcionamento do software.

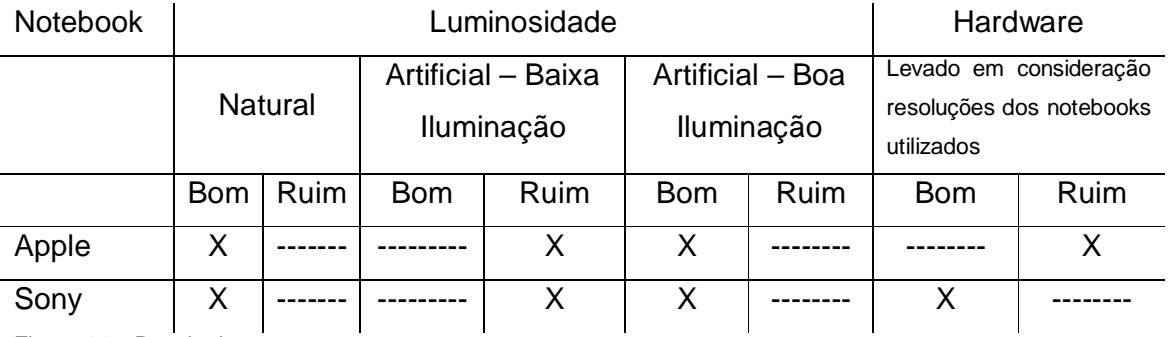

Figura 14 – Resultados Fonte: Elaborada pelo autor.

A Figura 15 demonstra o funcionamento do *software* após a realização dos testes, em ambiente que apresentou melhor resultado, com duas lâmpadas fluorescentes de 15 *Watts*.

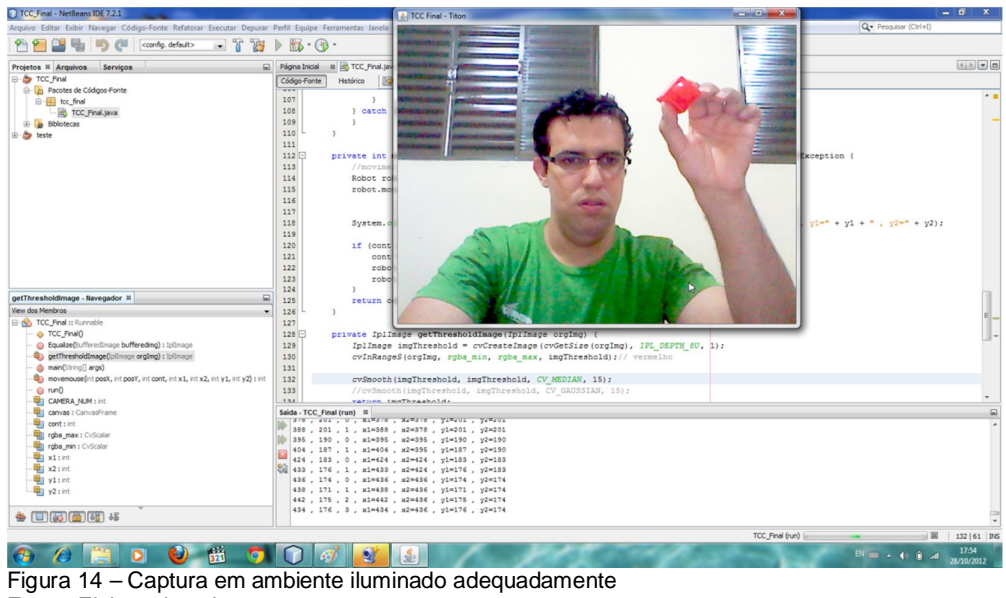

Fonte: Elaborada pelo autor.

#### **6 CONSIDERAÇÕES FINAIS**

Com base em todo o levantamento bibliográfico realizado, nas buscas dos autores referentes à área abordada, voltadas ao desenvolvimento da ferramenta em si e aos diversos testes realizados através da ferramenta, foram identificados pontos positivos e negativos, que cabem ser ressaltados neste contexto.

Com relação a seus pontos negativos, percebesse a necessidade de um futuro aprimoramento da ferramenta, buscando uma melhor qualidade de movimentação, captura de imagens e a inserção de novas funções que poderão surgir conforme aprimoramento nas pesquisas, onde será possível encontrar outras funcionalidades para essa ferramenta.

Em relação aos pontos positivos, vale ressaltar que essa ferramenta já pode ser utilizada por pessoas com deficiências parciais para testes e customização da ferramenta para determinados tipos de deficiências, portanto, percebesse a necessidade de utilizar dispositivos mais sofisticados para que a ferramenta desenvolvida ofereça o máximo de qualidade e disponibilidade para seus usuários.

Conclui-se, que foi alcançado o objetivo proposto no início do trabalho, através do desenvolvimento desta ferramenta. Os resultados obtidos servem para futuras pesquisas e aprimoramento da ferramenta, tornando-a mais intuitiva e com a possibilidade de inserção de novas funcionalidades.

## **REFERÊNCIAS**

ALBUQUERQUE, M. P. Processamento de Imagens: Métodos e Analises. **Cbpf,**  2000. Disponível em: < http://www.cbpf.br/~mpa/curso2.htm/>. Acesso em: 04 jun. 2012.

AMARO, D. G. **Educação inclusiva, aprendizagem e cotidiano escolar.** São Paulo: Casa do Psicólogo, 2006. 257p.

BERSCH, R.; SARTORETTO, M. L. Tecnologia Assistiva. **Assistiva**, 2012. Disponível em: < http://www.assistiva.com.br/tassistiva.html>. Acesso em: 07 jun. 2012.

BRASIL. Decreto n.º 3.298**,** de 20 de Dezembro de 1999. **Diário Oficial [da] República Federativa do Brasil,** BRASILIA, DF, 21 dez. 1999. Disponível em:< http://www.planalto.gov.br/ccivil\_03/decreto/d3298.htm>. Acesso em: 12 maio 2012.

\_\_\_\_\_\_. Decreto n.º 5296**,** de 2 de Dezembro de 2004. Regulamenta as leis 10.048 e 10.098. **Diário Oficial [da] República Federativa do Brasil,** BRASILIA, DF, 3 dez. 2004. Disponível em:< http://www.planalto.gov.br/ccivil\_03/\_Ato2004- 2006/2004/Decreto/D5296.htm>. Acesso em: 13 maio 2012.

\_\_\_\_\_\_. Decreto nº. 10.098, de 19 de dezembro de 2000. **Diário Oficial [da] República Federativa do Brasil**. Brasília, 20 dez. 2000. Disponível em: < http://www.planalto.gov.br/ccivil\_03/LEIS/L10098.htm>. Acesso em: 01 jun. 2012.

\_\_\_\_\_\_. Lei nº. 7.853, de 24 de outubro de 1989. **Diário Oficial [da] República Federativa do Brasil**. Brasília, 25 out. 1989. Disponível em: < http://www.planalto.gov.br/ccivil\_03/LEIS/L7853.htm>. Acesso em: 01 jun. 2012.

CENSO 2000. **SICORDE,** c2000. Disponível em:<http://portal.mj.gov.br/corde/censo2000.asp>. Acesso em: 15 maio 2012.

CLASSIFICAÇÃO paralisia cerebral. **News Medical**, c2012. Disponivel em: < http://www.news-medical.net/health/Cerebral-Palsy-Classification- %28Portuguese%29.aspx>. Acesso em: 04 nov. 2012.

DEFINIÇÃO e classificação. **Associação Brasileira de Paralisia Cerebral**, c2012. Disponivel em: <http://www.paralisiacerebral.org.br/saibamais06.php>. Acesso em: 02 nov. 2012.

EKMAN, L. L. **Neurociencia:** fundamentos para reabilitação. 3. ed. Rio de Janeiro: Elsevier, 2008. 459p.

FALCÃO, A. X. Elementos de um Sistema de Processamento de Imagens. **Unicamp,** 2008. Disponível em: < http://www.dcc.unicamp.br/~cpg/materialdidatico/mo815/9802/curso/node13.html/>. Acesso em: 04 jun. 2012.

FALCÃO, L. T. Paralisia Cerebral. **Fonoaudiologia,** 2011. Disponível em: < http://leandrafono.blogspot.com.br/2011/11/paralisia-cerebral.html> Acesso em: 02 jun. 2012.

GODINHO, F. **Internet para necessidades especiais.** Portugal: UTAD, 1999. P1.

HAZARD, D.; GALVÃO, T. A.; REZENDE, A. L. A. **Inclusão Digital e Social de pessoas com Deficiência**. Brasília: UNESCO, 2007. 19p.

HUBBARD, J. R. **Programação com java.** 2. ed. São Paulo: Artmed, 2004. 328p.

IBGE. **Censo demográfico 2010.** Rio de Janeiro, 2010. 215 p.

INCLUSÃO Digital. **Fundação Banco do Brasil,** c2011. Disponível em:<http://www.fbb.org.br/acoes-programas/educacao/inclusao-digital>. Acesso em: 12 maio 2012.

INCLUSÃO **Digital para Portadores de Necessidades Especiais (acessibilidade)**. GDF**,** c2012. Disponível em:<http://www.dfdigital.df.gov.br/005/00502001.asp?ttCD\_CHAVE=12029>. Acesso em: 12 maio 2012.

JANUZZI, G. S. M. e JANUZZI, N. **Portadores de Necessidades Especiais no Brasil: uma reflexão a partir do Censo Demográfico 1991**. São Paulo: Integração, 1994.

LABOISSIÈRE, P. **Mais de 1 bilhão de pessoas em todo mundo sofrem com algum tipo de deficiência, segundo OMS, 2011.** Disponível em :< http://agenciabrasil.ebc.com.br/noticia/2011-06-09/mais-de-1-bilhao-de-pessoas-emtodo-mundo-sofrem-com-algum-tipo-de-deficiencia-segundo-oms>. Acesso em: 9 maio 2012.

MANZINI, E. J. **Tecnologia assistiva para educação**: recursos pedagógicos adaptados. In: *Ensaios pedagógicos: construindo escolas inclusivas*, 1., 2005, Brasília. **Anais...** Brasília: SEESP/MEC, p. 82-86, 2005.

PUPO, D. T. **Discurso e prática no cotidiano das bibliotecas.** Campinas: UNICAMP, 2006. 96p.

REBELO, P. **Inclusão digital: o que é e a quem se destina?**. Webinsider, 2005. Disponível em: < http://webinsider.uol.com.br/2005/05/12/inclusao-digital-o-que-e-ea-quem-se-destina/>. Acesso em: 02 jun. 2012.

UNESCO. **RECONHECER diferenças, construir resultados, 2004**. Brasília, 2004. 576p.

XAVIER, E. Deficiência visual severa atinge 3,5% da população. **Folha de S. Paulo,**  São Paulo, 28 nov. 2011. Folha Saúde, p. 12.

WINNICK, J. P.; SHORT, F. X. **Testes de aptidão física para jovens com necessidades especiais**. São Paulo: Manole, 2001. P 169.